## **Using an Eye-Fi Card**

Eye-Fi is an SD memory card with wireless LAN function. Using an Eye-Fi card, you can transfer videos to a computer or the web. (A broadband wireless LAN environment is required.) Use of Eye-Fi card may be illegal and prohibited in countries and regions where it has not been approved by competent authorities. Please contact Eye-Fi support for the details of approved countries and regions.

## **Types of Cards**

The following Eye-Fi cards can be used on this unit. Eye-Fi X2 Series

- Eye-Fi Connect X2
- Eye-Fi Explore X2
- 0 Eye-Fi Pro X2

Video files cannot be transferred without the Eye-Fi X2 series.

## **Using the Eye-Fi Card**

Make settings on the Eye-Fi card with Eye-Fi Center. For how to install and operate the Eye-Fi Center, refer to its instruction manual.

0 Recorded videos are automatically transferred.

(The files already transferred earlier are not transferred again.)

## **Memo :**

- 0 You cannot transfer files during the recording mode, editing and formatting of the card.
- 0 You cannot transfer video files larger than 2 GB. (as of December, 2010)
- 0 Transfer may take long or be interrupted depending on the connection conditions.

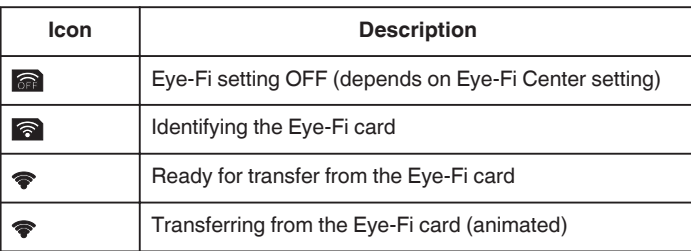

- 0 We recommend using the AC adapter when transferring files of large size.
- 0 If it doesn't operate properly, first make use of Eye-Fi Helper to confirm that the settings of the Eye-Fi card are correct. In addition, try the data transfer by inserting the Eye-Fi card into other equipment such as a computer.
- 0 Do not use the camcorder in places where wireless use is prohibited such as on a plane.
- 0 Before deleting a file, check that you have transferred it to a computer or uploaded it to a video sharing website.
- 0 For the latest information on the Eye-Fi card, refer to the website of Eye-Fi, Inc.

<http://www.eye.fi/>